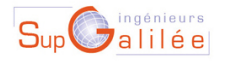

Ecole d'ingénieurs Sup Galilée Energétique - Informatique - Instrumentation Mathématiques Appliquées et Calcul Scientifique Télécommunications et Réseaux

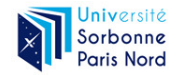

2022/02/01 1 / 44

国 三 下

 $\Omega$ 

## Ingénieurs Energétique 1ère année Méthodes numériques (S6)

#### François Cuvelier

Laboratoire d'Analyse Géométrie et Applications Institut Galilée Université Paris XIII.

2022/02/01

4 D F

## Divers

- Volume horaire :  $8 \times 3$ h cours/TDs,  $4 \times 4$ h TPs.
- ' Prérequis du cours :
	- § Cours commun Mathématiques pour l'ingénieur, ...
	- $\blacktriangleright$  Algorithmique
	- § Langage de programmation (TP): Matlab/Octave
- Note finale :  $(2P + CC + TP)/4$ .
	- ▶  $P$  : partiel du 29 mars 2022 (2h30) ?,
	- $\triangleright$  TP : travaux pratiques entre avril et juin,
	- ▶ <math>CC</math> : contribute continuum (2 interrogations écrites de 30mm, séances 3 (15/02) et 6 (08/03)?).

- ' Algorithmique numérique.
- ' Poursuite de l'apprentissage de Matlab/Octave.
- ' Résolution numériques d'équations différentielles ordinaires (E.D.O.[fr] ou O.D.E.[en]).
- Résolution numériques d'équations aux dérivées partielles (E.D.P.[fr] ou P.D.E.[en]) par des méthodes de différences finies.

2022/02/01 3 / 44

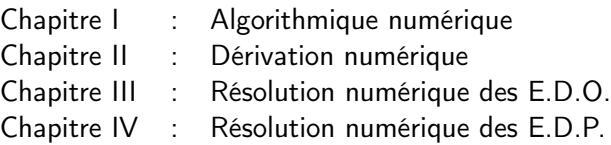

 $2990$ 

**K ロ ▶ K 御 ▶ K 君 ▶ K 君 ▶** 

# Partie I

# <span id="page-4-0"></span>[Algorithmique numérique](#page-4-0)

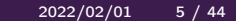

э

4日 ト

-×.

### <span id="page-5-0"></span>1 [Introduction](#page-5-0)

- [Pseudo-langage algorithmique](#page-13-0)
- [Méthodologie de construction](#page-36-0)
- [Pseudo-langage algorithmique \(suite\)](#page-43-0)
- [Histoire de ponts](#page-56-0)

4 **D F** 

→ 4 B

#### Définition 1.1 (Petit Robert 97)

Algorithmique : Enchaînement d'actions nécessaires à l'accomplissement d'une tâche.

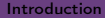

4 D F

Nous voulons permutter deux voitures sur un parking de trois places numérotées de 1 à 3 et ceci sans géner la circulation. La première voiture, une Renault Zoé, est sur l'emplacement 2, la seconde, une Citroën C1 , est sur l'emplacement 3. Donner un algorithme permettant de résoudre cette tâche.

#### Donner un algorithme permettant de résoudre

 $ax = b$ 

 $299$ 

÷

 $\sim$ 

活

**K ロ ⊁ K 伊 ⊁ K ミ ⊁** 

[Introduction](#page-5-0) 2022/02/01 9 / 44

- $\bullet$  Il ne souffre d'aucune ambiguité  $\Rightarrow$  très clair.
- ' Combinaison d'opérations (actions) élémentaires.
- ' Pour toutes les données d'entrée, l'algorithme doit fournir un résultat en un nombre fini d'opérations.

つひひ

Etape 1 : Définir clairement le problème.

 $\Omega$ 

4 **D F** 

Etape 1 : Définir clairement le problème. Etape 2 : Rechercher une méthode de résolution (formules, ...)

4 0 8

つひひ

- Etape 1 : Définir clairement le problème.
- Etape 2 : Rechercher une méthode de résolution (formules, ...)
- Etape 3 : Ecrire l'algorithme (par raffinement successif pour des algorithmes compliqués).

## <span id="page-13-0"></span>Plan

### **[Introduction](#page-5-0)**

#### 2 [Pseudo-langage algorithmique](#page-13-0)

- [Les bases](#page-14-0)
- [Les instructions structurées](#page-30-0)
- [Méthodologie de construction](#page-36-0)
- [Pseudo-langage algorithmique \(suite\)](#page-43-0)

 $\Omega$ 

4 D F

→ 4 B

[Histoire de ponts](#page-56-0)

- <span id="page-14-0"></span>' constantes,variables,
- ' opérateurs (arithmétiques, relationnels, logiques),
- expressions,
- instructions (simples et composées),
- fonctions.

4 0 8

- $\bullet$  Donnée  $\Rightarrow$  introduite par l'utilisateur
- $\bullet$  Constante  $\Rightarrow$  symbole, identificateur non modifiable

 $\leftarrow$   $\Box$   $\rightarrow$ 

AD > 4 E >

э

Une variable est un objet dont la valeur est modifiable, qui possède un nom et un type (entier, caractère, réel, complexe, tableau, matrice, vecteur...).

4 D F

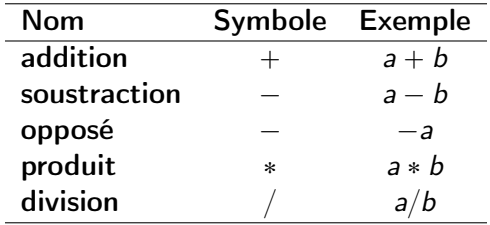

B

 $\rightarrow$ 

**K ロ ⊁ K 伊 ⊁ K ミ ⊁** 

重

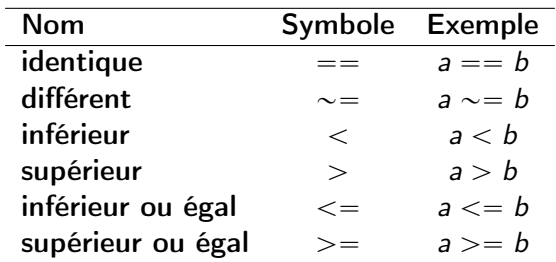

重

 $299$ 

メロト メタト メミト メミト

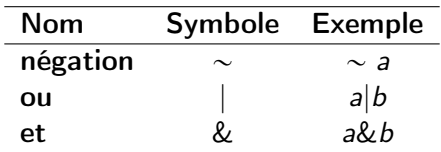

メロト メタト メミト メミ

重

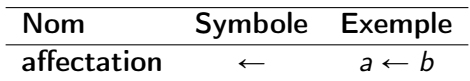

舌

重

 $299$ 

イロト イ御ト イミトイ

Une expression est un groupe d'opérandes (i.e. nombres, constantes, variables, ...) liées par certains opérateurs pour former un terme algébrique qui représente une valeur (i.e. un élément de donnée simple)

4 D F

Une expression est un groupe d'opérandes (i.e. nombres, constantes, variables, ...) liées par certains opérateurs pour former un terme algébrique qui représente une valeur (i.e. un élément de donnée simple)

Exemple d'expression numérique

$$
(b * b - 4 * a * c)/(2 * a)
$$

つひひ

∢ □ ▶ ∢ <sub>□</sub> ▶ ∢ ∃ ▶ ∢

Une expression est un groupe d'opérandes (i.e. nombres, constantes, variables, ...) liées par certains opérateurs pour former un terme algébrique qui représente une valeur (i.e. un élément de donnée simple)

#### Exemple d'expression numérique

$$
(b * b - 4 * a * c)/(2 * a)
$$

Opérandes  $\Rightarrow$  identifiants a, b, c, constantes 4 et 2.

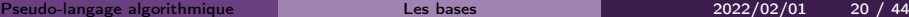

Une expression est un groupe d'opérandes (i.e. nombres, constantes, variables, ...) liées par certains opérateurs pour former un terme algébrique qui représente une valeur (i.e. un élément de donnée simple)

#### Exemple d'expression numérique

$$
(b * b - 4 * a * c)/(2 * a)
$$

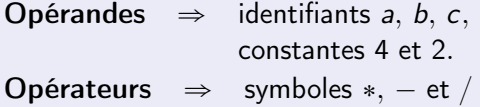

つひひ

Une expression est un groupe d'opérandes (i.e. nombres, constantes, variables, ...) liées par certains opérateurs pour former un terme algébrique qui représente une valeur (i.e. un élément de donnée simple)

Exemple d'expression booléenne

 $(x < 3.14)$ 

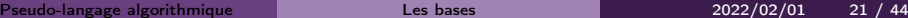

Une expression est un groupe d'opérandes (i.e. nombres, constantes, variables, ...) liées par certains opérateurs pour former un terme algébrique qui représente une valeur (i.e. un élément de donnée simple)

Exemple d'expression booléenne

 $(x < 3.14)$ 

**Opérandes**  $\Rightarrow$  identifiants x et contantes 3.14

つへへ

Une expression est un groupe d'opérandes (i.e. nombres, constantes, variables, ...) liées par certains opérateurs pour former un terme algébrique qui représente une valeur (i.e. un élément de donnée simple)

Exemple d'expression booléenne

 $(x < 3.14)$ 

Opérandes  $\Rightarrow$  identifiants x et contantes 3.14 Opérateurs  $\Rightarrow$  symboles  $\lt$ 

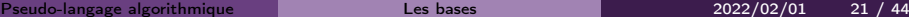

Une instruction est un ordre ou un groupe d'ordres qui déclenche l'exécution de certaines actions par l'ordinateur. Il y a deux types d'instructions : simple et structuré.

4 D F

- ' affectation d'une valeur a une variable.
- ' appel d'une fonction (procedure, subroutine, ... suivant les langages).

4 0 8

- <span id="page-30-0"></span>**1** les instructions composées, groupe de pulsieurs instructions simples,
- <sup>2</sup> les instructions répétitives, permettant l'exécution répétée d'instructions simples, (i.e. boucles «pour», «tant que»)
- <sup>3</sup> les instructions conditionnelles, lesquels ne sont exécutées que si une certaine condition est respectée (i.e. «si»)

## Exemple : boucle «pour»

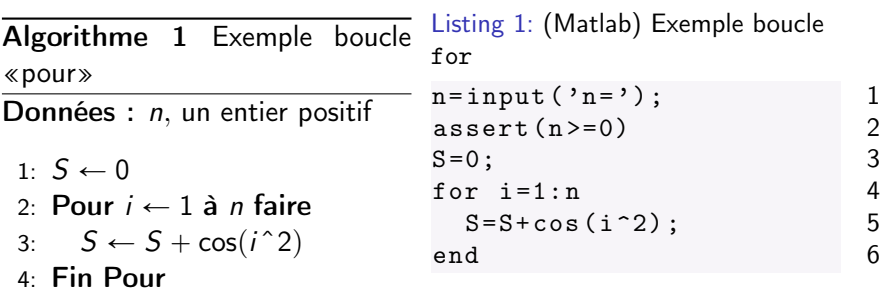

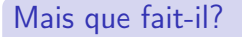

[Pseudo-langage algorithmique](#page-13-0) [Les instructions structurées](#page-30-0) 2022/02/01 25 / 44

4 D F ×. D.  $\triangleleft$ э

∍

重

## Exemple : boucle «pour»

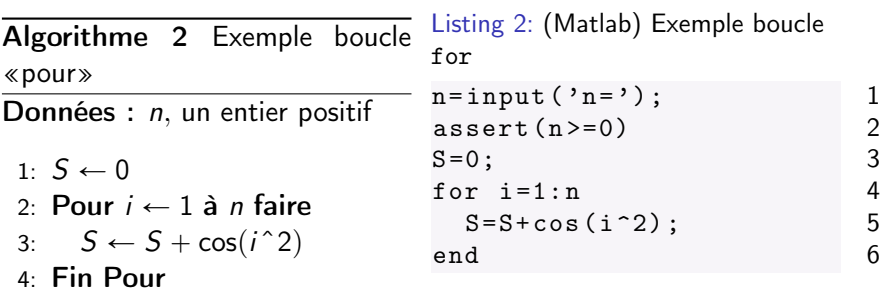

Mais que fait-il?

\nCalcul de 
$$
S = \sum_{i=1}^{n} \cos(i^2)
$$

4 0 8

4 何 ) 4 э D. 活

∍

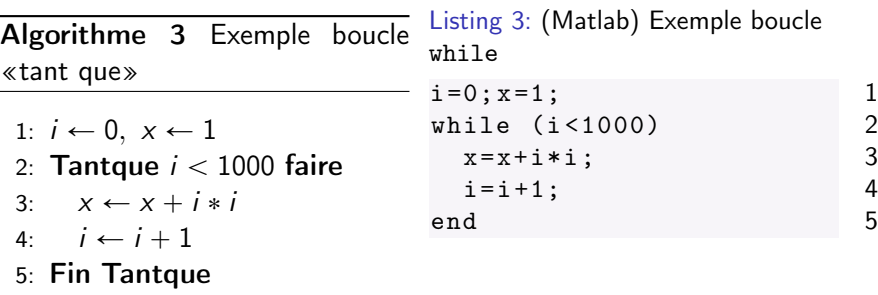

#### Mais que fait-il?

4日下

 $\triangleleft$ 

同 → → 三  $\mathbf{p}$ B ÷,

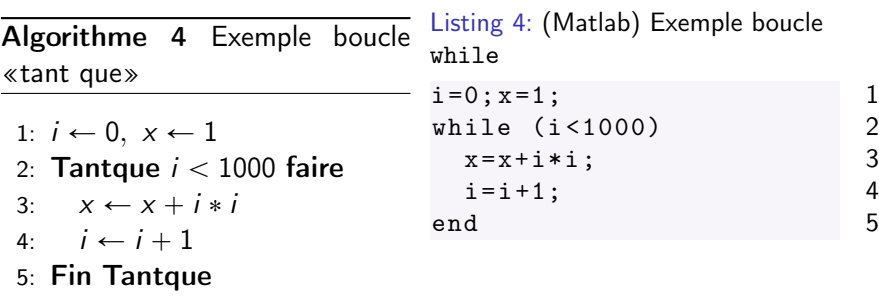

Mais que fait-il?

\nCalcul de 
$$
x = 1 + \sum_{i=0}^{999} i^2
$$
 et  $i = 1000$ 

[Pseudo-langage algorithmique](#page-13-0) [Les instructions structurées](#page-30-0) 2022/02/01 26 / 44

4 0 8

4 何 ) 4 э D.

þ.

活

∍

Algorithme 5 Exemple instruction «si»

Données : age, un réel.

- 1: Si  $age >= 18$  alors
- 2: affiche('majeur')
- 3: Sinon Si  $age >= 0$  alors
- 4: affiche('mineur')
- 5: Sinon
- 6: affiche('en devenir')
- 7: Fin Si

Listing 5: (Matlab) Exemple instruction if

```
age = input('age = '); 1
if age > =18 2
 disp ('majeur') 3
elseif age >=0 4
 disp ('mineur') 5
else 6
 disp('en<sub>||</sub>devenir') 7
end 8
```
## <span id="page-36-0"></span>**[Introduction](#page-5-0)**

- [Pseudo-langage algorithmique](#page-13-0)
- 3 [Méthodologie de construction](#page-36-0)
	- **•** [Principe](#page-37-0)
	- **•** [Exercices](#page-40-0)

[Pseudo-langage algorithmique \(suite\)](#page-43-0)

 $\Omega$ 

4 D F

AD > 4 E >

[Histoire de ponts](#page-56-0)

- <span id="page-37-0"></span>' Spécification d'un ensemble de données Origine : énoncé, hypothèses, sources externes, ...
- ' Spécification d'un ensemble de buts à atteindre Origine : résultats, opérations à effectuer, ...
- ' Spécification des contraintes

- ' Clarifier l'énoncé.
- ' Simplifier le problème.
- ' Ne pas chercher à le traiter directement dans sa globalité.
- ' S'assurer que le problème est soluble (sinon problème d'indécidabilité!)
- Recherche d'une stratégie de construction de l'algorithme
- Décomposer le problème en sous problèmes partiels plus simples.
- ' Effectuer des raffinements successifs de chaque sous problème. Le niveau de raffinement le plus élémentaire étant celui des instructions.

- Les types des données et des résultats doivent être précisés.
- L'algorithme doit fournir au moins un résultat (qui peut être graphique).
- ' L'algorithme doit être exécuté en un nombre fini d'opérations.
- ' L'algorithme doit être spécifié clairement, sans la moindre ambiguïté.

つひひ

<span id="page-40-0"></span>Les deux exercices qui suivent sont intentionnellement mal rédigés!!!

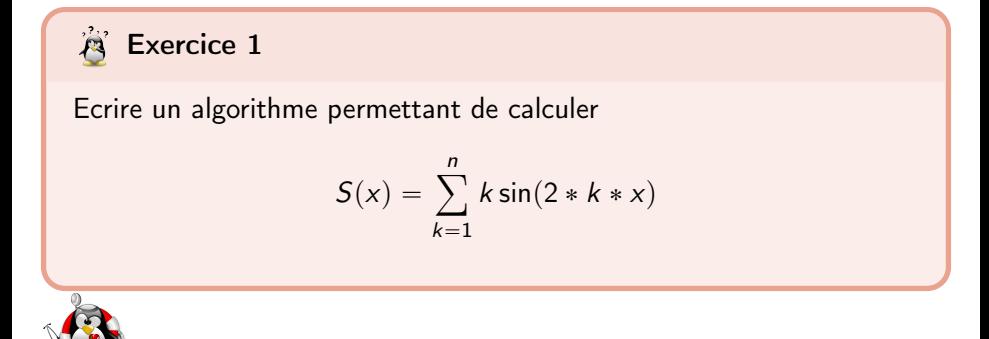

4 D F

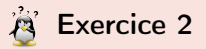

Ecrire un algorithme permettant de calculer

$$
P(z) = \prod_{n=1}^{k} \sin(2*k * z/n)^k
$$

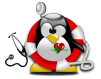

活

 $QQQ$ 

B

 $A \Box B$   $A \Box B$   $A \Box B$   $A \Box B$ 

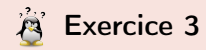

Reprendre les deux exercices précédents en utilisant les boucles «tant que».

э

ъ

 $QQQ$ 

 $4$  ロ  $\rightarrow$   $4$   $\overline{m}$   $\rightarrow$   $\rightarrow$   $\overline{m}$   $\rightarrow$ 

## <span id="page-43-0"></span>**[Introduction](#page-5-0)**

- [Pseudo-langage algorithmique](#page-13-0)
- [Méthodologie de construction](#page-36-0)

### 4 [Pseudo-langage algorithmique \(suite\)](#page-43-0)

- [Les fonctions](#page-44-0)
- **[Exemple : résoudre](#page-50-0)**  $ax = b$
- [Equation du second degré](#page-55-0)

#### [Histoire de ponts](#page-56-0)

4 D F

<span id="page-44-0"></span>Les fonctions permettent

- ' d'automatiser certaines tâches répétitives au sein d'un même algorithme,
- ' d'ajouter à la clarté de la l'algorithme,
- ' l'utilisation de portion de code dans un autre algorithme,

' ...

4 0 8

#### • les fonctions d'affichage et de lecture : Affiche, Lit

4 **D F** 

- les fonctions d'affichage et de lecture : Affiche, Lit
- ' les fonctions mathématiques :

sin, cos,  $exp, \cdots$ 

4 0 8

- les fonctions d'affichage et de lecture : Affiche, Lit
- ' les fonctions mathématiques :

sin, cos,  $exp, \cdots$ 

• les fonctions de gestion de fichiers

' ...

 $\leftarrow$ 

つひひ

Avant d'écrire une fonction, voici les questions à se poser:

- <sup>1</sup> Que doit-elle calculer/réaliser précisement (but)?
- <sup>2</sup> Quelles sont ses données (avec leurs limitations)?

**Fonction**  $\lceil \text{args}_1, \ldots, \text{args}_n \rceil \leftarrow \text{NonFonction}( \text{arge}_1, \ldots, \text{arge}_m )$ instructions Fin Fonction

Fonction  $args \leftarrow \text{NonFonction}( \, args_{1}, \ldots, \, args_{m} \, )$ instructions Fin Fonction

÷

 $\Omega$ 

す イヨント す

4 D F

 $ax = b$ 

<span id="page-50-0"></span>' But :

' Données :

' Résultats :

不自下

э

 $QQ$ 

B

 $\sim$ 

AD > 4 E >

 $ax = b$ 

- $\bullet$  But : Enoncé insuffisament précis! On choisi ici le problème:  $a \in \mathbb{R}^*$  et  $b \in \mathbb{R}$  donnés, trouver  $x \in \mathbb{R}$  solution de  $ax = b$ On aurait pu prendre a une matrice réelle d'ordre n et  $b \in \mathbb{R}^n...$
- ' Données :
- ' Résultats :

 $ax = b$ 

 $\bullet$  But :

Enoncé insuffisament précis! On choisi ici le problème:  $a \in \mathbb{R}^*$  et  $b \in \mathbb{R}$  donnés, trouver  $x \in \mathbb{R}$  solution de  $ax = b$ On aurait pu prendre a une matrice réelle d'ordre n et  $b \in \mathbb{R}^n...$ 

' Données :

 $a \in \mathbb{R}^*$  et  $b \in \mathbb{R}$ .

' Résultats :

 $ax = b$ 

 $\bullet$  But :

Enoncé insuffisament précis! On choisi ici le problème:  $a \in \mathbb{R}^*$  et  $b \in \mathbb{R}$  donnés, trouver  $x \in \mathbb{R}$  solution de  $ax = b$ On aurait pu prendre a une matrice réelle d'ordre n et  $b \in \mathbb{R}^n...$ 

' Données :

 $a \in \mathbb{R}^*$  et  $b \in \mathbb{R}$ .

' Résultats :

 $x \in \mathbb{R}$ 

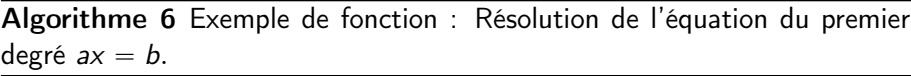

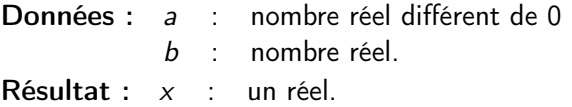

1: Fonction  $x \leftarrow \text{REPD}(a, b)$ 

- 2:  $x \leftarrow b/a$
- 3: Fin Fonction

活

 $QQ$ 

 $\sqrt{m}$  )  $\sqrt{m}$  )  $\sqrt{m}$  )

4 D F

## <span id="page-55-0"></span>Exemple: équation du second degré

On cherche les solutions réelles de l'équation

<span id="page-55-1"></span>
$$
ax^2 + bx + c = 0, \tag{1}
$$

Pour celà, on pose  $\Delta = b^2 - 4ac$ 

- $\bullet$  si  $\Delta$  < 0 alors les deux solutions sont complexes,
- si  $\Delta=0$  alors la solution est  $x=-\frac{b}{2i}$  $rac{D}{2a}$
- si ∆ > 0 alors les deux solutions sont  $x_1 = \frac{-b-\sqrt{\Delta}}{2a}$  $\frac{-\sqrt{\Delta}}{2a}$  et  $x_2 = \frac{-b+\sqrt{\Delta}}{2a}$  $\frac{+\sqrt{\Delta}}{2a}$ .

### **A** Exercice 4

- <sup>1</sup> Ecrire la fonction discriminant permettant de calculer le discriminant de l'équation [\(1\)](#page-55-1).
- <sup>2</sup> Ecrire la fonction RESD permettant de résoudre l'équation [\(1\)](#page-55-1) en utilisant la fonction discriminant.
- <sup>3</sup> Ecrire un programme permettant de valider ces deux fonctions.

### <span id="page-56-0"></span>**[Introduction](#page-5-0)**

- [Pseudo-langage algorithmique](#page-13-0)
- [Méthodologie de construction](#page-36-0)
- [Pseudo-langage algorithmique \(suite\)](#page-43-0)

#### 5 [Histoire de ponts](#page-56-0)

∍

 $\leftarrow$   $\Box$   $\rightarrow$ 

FD + + FD  $\rightarrow$ 

## Mais avant de pousuivre ...

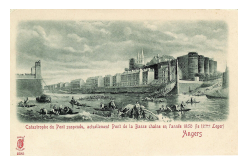

(a) Pont de la Basse-Chaîne, Angers (1850)

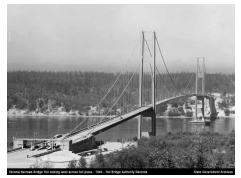

(b) Takoma Narrows Bridge, Washington (1940)

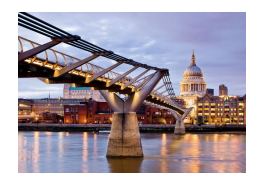

(c) Millenium Bridge, London (2000)

4 D F

 $\Omega$ 

Figure: Une histoire de ponts